## **Бюллетень "Логгеры iButton" №67 (июль-сентябрь 2021 года)**

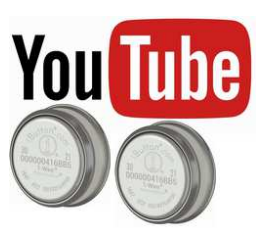

*Этот выпуск ежеквартального информационного бюллетеня* "*Логгеры* iButton" *полностью посвящён видеоматериалам*, *так или иначе связанным с логгерами* iButton, *включая их обслуживание*, *эксплуатацию и применение*. *Мы постарались охватить все ссылки на такие видеоролики*, *абсолютное большинство которых собраны на популярном видехостинге* **YouTube**.

*Однако этот выпуск ежеквартального информационного бюллетеня* "*Логгеры* iButton" *является последним*. *НТЛ* "*ЭлИн*" *завершает этот трудоёмкий подвижнический проект*, *который поддерживался в течение* 16 *лет*, *поскольку он на сегодня полностью выполнил свою задачу по продвижению этих уникальных электронных логгеров в самых различных областях человеческой деятельности*. *Кроме того*, *за это время значительно изменились способы получения информации в Интернете*. *Поэтому теперь каждый пользователь может легко самостоятельно найти материалы*, *связанные с применением логгеров* iButton *именно в тех приложениях*, *которые его интересуют*.

#### **Firmware –** *видеоматериалы поставщиков логгеров и средств их поддержки*

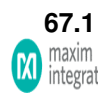

Компания **Maxim Integrated** (https://maximintegrated.com/) выложила на популярном видиохостинге YouTube видео «How to Set Up the DS1922 Thermochron» (см. https://t.co/9qtTueLco4 и https://www.youtube.com/watch?v=dgt4KfYaImw), в котором сотрудница компании Maebh Coleman показывает, как посредством integrated. персонального компьютера настроить ТЕРМОХРОН модификации DS1922L-F5 на отработку сессии, а затем считать из его памяти накопленные результаты, с использованием бесплатного программного обеспечения OneWireViewer.

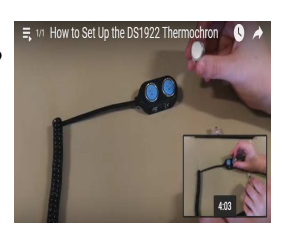

Componente

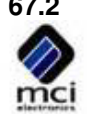

 $\bullet$ 

**67.2** Крупный чилийский интегратор электронного оборудования и измерительной техники **Ingeniería MCI Ltda** (http://www.olimex.cl/), опубликовал на видеохостинге Youtube видеоролик под названием «Configuración y Uso de datalogger Thermochron DS1921G-F5» (https://www.youtube.com/watch?v=1KoCyy25iOA). В нём подробно показана процедура запуска в эксплуатацию логгеров iButton модификации DS1921G-F5.

**67.3** Подразделение **Plug&Track** (http://www.plug-and-track.com/) французской инжиниринговой компании **PROGES-PLUS** (http://www.proges.com/), известнейшего на европейском рынке поставщика средств поддержки логгеров iButton, разместило на видиохостинге Yutube видеоролик «Lecture des Thermo Boutons sur Téléphone Android» (https://www.youtube.com/watch?v=MRXM1Zru\_hY). Он посвящён рекламе возможностей по обслуживанию "таблеточных" регистраторов посредством программного приложения **Thermotrack Mobile Edition** под ОС Android установленного на гаджеты, оснащённые адаптером **Lecteur pour Smartphone et Tablette Android**.

**67.4** На Youtube-канале производителя регистраторов iButton, компании **Maxim Integrated**, (https://maximintegrated.com/) выложен видеоролик M integrate (https://www.youtube.com/watch?v=wjXfUbQf8qI), в котором рассказывается, как быстро и легко начать использовать температурный логгер модификации DS1925L-F5 с программным обеспечением OneWireViewer. Также объясняется, чем логгер DS1925L отличается от другого регистратора температуры - DS1922L.

**67.5** Австралийская компания **OnSolution Pty Ltd** (https://onsolution.com.au/), поставляющая широкий спектр температурных регистраторов, выложила на OnSolution Youtube короткий ролик-презентацию «Thermochron Temperature Logger» (https://www.youtube.com/watch?v=bvMEE2VtJLE) своего базового веб-ресурса, целиком посвящённого логгерам Термохрон - **https://www.thermochron.com**. На сайте представлен магазин, где можно приобрести всё необходимое для работы с этими регистраторами температуры, в том числе мощный программный пакет **eTemperature**, разработанный компанией OnSolution.

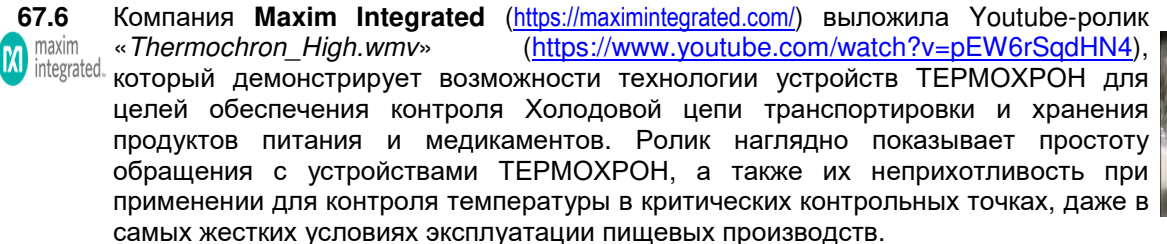

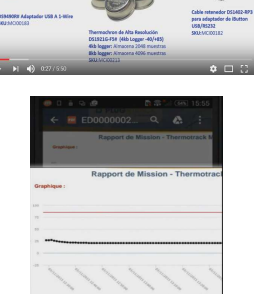

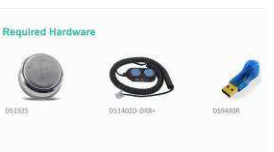

**O**PDF

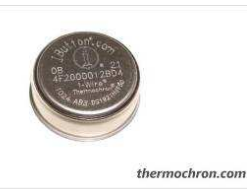

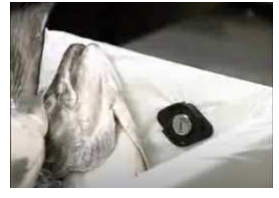

**67.7** 

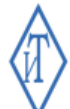

Компания **Инженерные Технологии** (https://gigrotermon.ru/), успешно продвигающая технологии поддержки логгеров iButton на рынке Российской Федерации и стран СНГ, опубликовала на Youtub целую подборку видеороликов так или иначе связанных этими миниатюрными регистраторами (https://www.youtube.com/channel/UCJcG9vaxRP6Or\_nyAfU69Cg/videos). Все они посвящены порядку работы с регистраторами посредством предлагаемых компанией продуктов, в том числе: компьютерного комплекса обслуживания логгеров, автономного прибора "Термохрон Аудитор", системы мониторинга Гигротермон.

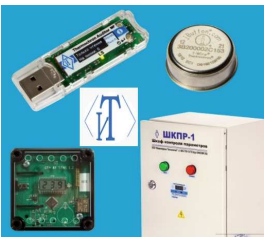

#### *Решение инженерно***-***технических задач и испытания*

- **67.8** Пермское НПО «**ГалилеоСкай**» (http://7gis.ru/) разработчик и производитель оборудования для мониторинга транспорта, реализовала подключение в качестве ₿ дополнительных устройств базовой модели навигационного контроллера **Galileosky** датчиков температуры и влажности DS1923-F5. А на видеохостинге Youtub выложен ролик «1-Wire. *Подключение термодатчика* DS1923» (https://www.youtube.com/watch?v=6B6Ev-SHVRk) показывающий порядок подключения логгеров модификации DS1923-F5 к входу 1-Wire контроллера Galileosky.
	- **67.9** Японский производитель нанопокрытий для термоизоляции поверхностей и в первую очередь оконных стекол **SKETCH CO.,LTD** (http://www.sketch-english.com/) использует устройства ТЕРМОХРОН для тестирования и для подтверждения заказчикам качества эффективности выпоенных работ по нанесению изолирующих материалов (http://www.ecoshop-onlineshop-english.com/). При этом один логгер помещается внутрь помещения, другой наружу здания, третий в оконном проёме. Тогда показания, накопленные в памяти заранее синхронизированных регистраторов, демонстрируют качество нанесённых компанией покрытий. Наглядно весь процесс такого контроля демонстрирует видео ролик "How to use Temperature measurement 'Thermocron'", выложенный на видиохостинге Yutube (https://www.youtube.com/watch?v=LI-HH6VxmdY).

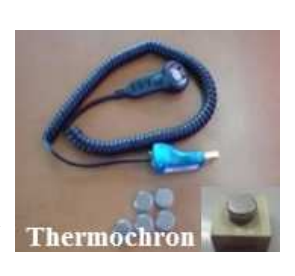

- **67.10** А Интернет-магазин **ECO SHOP** (https://www.ecoshop-onlineshop-english.com), который специализируется на продаже продукции компании **SKETCH CO.** (см. предыдущее сообщение № 67.9), разместил на своём Youtube-канале ролик «Notes for temperature measurement by thermocrom logger» (https://www.youtube.com/watch?v=o6f-CiTRAHY). В нём детально представлены стратегии размещения регистраторов iButton, при проведении температурного мониторинга помещения для оценки эффективности защитных свойств оконных стёкол с нанопокрытием.
- **67.11** На Youtube-канале пользователя **Homegrown** выложен ролик «Field Methods iButtons: EDS Data Systems (Heat Island-Effect)». Он посвящён применению EMBEDDED регистраторов iButton при исследованиях т.н. эффекта «*теплового острова*» (https://www.youtube.com/watch?v=NBxxDEwQGWk). Логгеры упаковывались в водонепроницаемые пластиковые чехлы и приклеивались к бетонным блокам, располагаемым на поверхностях различного типа. Обслуживание регистраторов производилось с помощью аппаратных и программных средств от известной компании Embedded Data Systems (https://www.embeddeddatasystems.com).

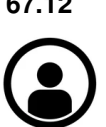

**67.12** Блогер **Megan Paterson** выложила на своём Youtube-канале ролик «Measurement Critique: iButton Thermochron Sensors» (https://www.youtube.com/watch?v=4ixcPY4KDHQ), где анализирует возможность применения регистраторов Термохрон DS1921G для измерения температуры кожи и изучения терморегуляции тела с различной одеждой. Среди возможных источников появления ошибок при подобных измерениях, на которые следует обратить внимание, автор указывает: низкую температурную инерционность, эффект изоляции, место размещения логгеров на теле и обеспечение полной водонепроницаемости таких регистраторов.

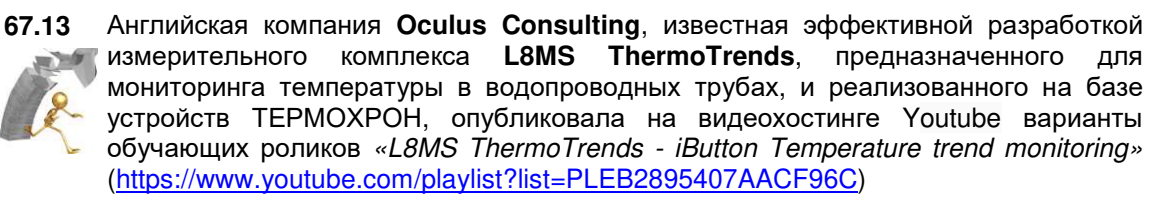

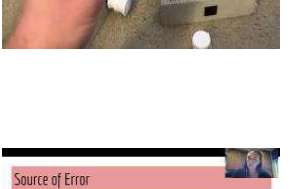

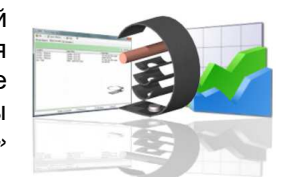

# • Prepare two rooms that one is a<br>and another is non-coated room.<br>Each window is to face same dir<br>size and same air conditions. Wi

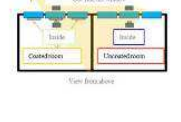

2 из 9

**67.14** Португальская компания **ECLO Solutions** (http://www.eclo.solutions) занимается продвижением решений для мониторинга на различных рынках. Одним из предлагаемых ею решений являются системы регистрации и мониторинга температуры и влажности бетона на базе программного пакета **ExpressThermo** и регистраторов семейства iButton. Данный программный пакет включает несколько функций, облегчающих повседневную работу с регистраторами iButton, таких как: автоматическая загрузка и/или остановка сессии, программирование логгеров одним касанием и формирование шаблонов программирования. В выложенном компанией ролике (https://www.youtube.com/watch?v=jXXBeFw9nFQ) даётся полный обзор основных функций пакета ExpressThermo для Windows 10 и перемещаться между страницами и использовать всевозможные команды пакета ExpressThermo. А на видеохостинге Youtube размещены видеоролики (http://www.youtube.com/user/expressthermo), обучающие пользователей основным приёмам работы с пакетом ExpressThermo.

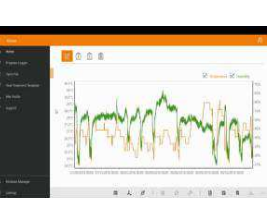

### *Популяризация логгеров* **iButton**

- **67.15** На Youtube-канале **EEVblog** австралийца Дэйва Джонса (https://www.youtube.com/c/EevblogDave/featured), представляющем собой видеоблог об электронике для инженеров и любителей, ещё в 2009 году был размещён ролик «EEVblog #9 - Maxim/Dallas ThermoChron iButton» (https://www.youtube.com/watch?v=dXR3YErEoSg), где автор сообщает о начале выпуска компанией Dallas миниатюрных автономных терморегистраторов Thermochron iButton. Автор рассказывает об конструктивных и функциональных особенностях этих устройств, которые его очень впечатлили. А также о собственном проекте, посвящённом созданию с нуля средства поддержки для "таблеток"-регистраторов модификации DS1921, реализованного на базе популярного одноплатного компьютера **Arduino** (http://www.arduino.cc/).
- **67.16** На Youtube-канале известной австралийской компании **OnSolution**
- (https://onsolution.com.au/) выложен ролик с названием «Thermochrons Explained in 75 **ONSOLUTION** Seconds» («*Термохроны за* 75 *секунд*») (https://www.youtube.com/watch?v=4Lm\_Dp5kdk8), в котором кратко, но доходчиво обрисованы конструкция, назначение и примеры применения популярных терморегистраторов ТЕРМОХРОН.
- **67.17** На другом знаковом ресурсе австралийской компании **OnSolution**  (https://onsolution.com.au/), полностью посвящённом только устройствам Термохрон и A TEMPERATURE LOGGER CAN TELL YOU
- **CNSOLUTION** другим логгерам iButton (https://www.thermochron.com), выложен ролик «What is a Thermochron temperature logger?» (https://www.youtube.com/watch?v=HKOhdZl0ohU). Он кратко объясняет, что такое температурный логгер (регистратор), и каковы его преимущества. В том числе, упоминаются такие факторы, как автоматизация температурной истории, экономия времени и средств, помощь при принятии решений, и даже деловая репутация.
- **67.18** Ещё один важный видеоролик выложен на другой странице ресурса thermochron.com тоже австралийской компании **OnSolution** (https://onsolution.com.au/). Это ролик «We put together a quick video to explain what sample rate means» **ONSOLUTION** (https://www.thermochron.com/data-logger-sample-rate-explanation/), в котором разъясняется, что означает параметр частота отсчётов (sample rate), который необходимо задать при запуске регистраторов iButton на отработку сессии по накоплению результатов. Также даются рекомендации по выбору оптимального значения данного параметра при различных применениях.
- **67.19** Видеоролик ролик «What is the danger zone for food temperature?» на странице https://www.thermochron.com/food-temperature-danger-zone-explainer-video/ ресурса
- **CNSOLUTION** thermochron.com, австралийской компании **OnSolution** (https://onsolution.com.au/), показывает какая температурная зона является наиболее опасной для пищевых **Авоче 60\*** продуктов, и какие обязательства в связи с этим накладываются на предприятия питания. В том числе при использовании для контроля температуры среды в производственных помещениях логгеров iButton. Это зона от +5°С до +60°С, так как при более высокой температуре бактерии погибают, а при более низкой их рост замедляется.

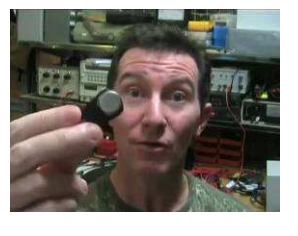

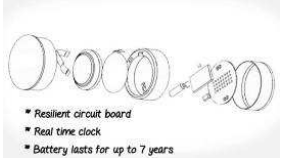

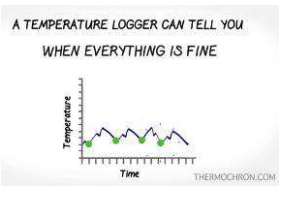

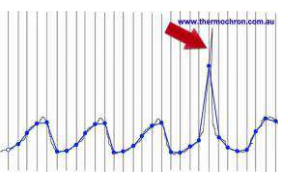

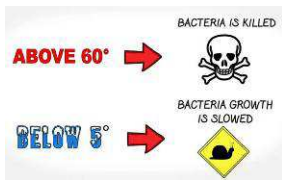

**67.20** Пользователь **jmarduino** опубликовал на видеохостинге Youtube ролик «Arduino iButton Data Logger Programmer Portable Prototype» (https://www.youtube.com/watch?v=mYlwBGnV7AQ), представляющий собой краткую демонстрацию портативного программатора регистраторов данных iButton, использующего микроконтроллерную плату **Arduino Pro Mini** и микросхему часов реального времени iButton DS1994. Назначение устройства запуск/остановка сессий по регистрации данных и отслеживание последнего значения зафиксированного логгером в полевых условиях без компьютера. Устройство поддерживает и однопроводные датчики температуры, и логгеры DS1921# при их эксплуатации в полевых условиях в реальном времени.

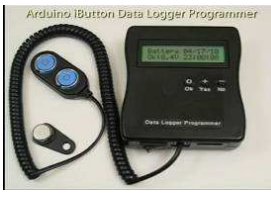

- **67.21** Пользователь **Mr. Berlingo** опубликовал на видеохостинге Youtube ролик озаглавленный «Replacing the battery in Dallas iButton Thermochron dataloggers» (https://www.youtube.com/watch?v=eyg\_7VpKyrU), представляющий собой краткую демонстрацию процесса вскрытия и разборки корпуса, замены батареи питания и перепрограммирования популярной модификации логгера iButton DS1922L-F5. В результате получается несколько большая по размерам пластиковая конструкция, которая может эксплуатироваться аналогично, тем самым продляя «жизнь» логгера DS1922L-F5, у которого была разряжена батарея питания.
- **67.22** В ролике «iButton Programing With Thermocron Server» (https://www.youtube.com/watch?v=Ctx6Y3rQAOk), выложенном пользователем Brenton Spies на Youtube-канале, показано, как программировать регистраторы **EDS** iButton с помощью устройства **TC-SERVER - Thermochron Server** от компании **Embedded Data Systems** (https://www.embeddeddatasystems.com). Это устройство может работать, как автономная система управления регистраторами, так и как удалённая точка сбора данных. При использовании в качестве системы управления это устройство позволяет задавать параметры сессии логгеров, просматривать графики, загружать данные с помощью стандартного веб-браузера, выбирать вариант текущего состояния логгера после загрузки данных. TC-SERVER также можно настроить для работы в качестве клиента FTP, в этом случае устройство отправляет все недавно загруженные данные регистратора на сервер FTP каждые 5 секунд.
- **67.23** На Youtube-канале сетевой латиноамериканской компании **AKRIBIS** (<u>https://www.akribis.info</u>), предлагающей широчайший спектр технологических решений и оборудования в различных областях промышленности, медицины, метеорологии, метрологии и др., выложен ролик «TPD4522: Configurando Equipo» (https://www.youtube.com/watch?v=MX1\_c6MaIvI), который наглядно показывает, как посредством программы OneWireViewer задавать установочные параметры сессии для регистратора модификации DS1921G-F5.

А ролик «TPD4522: Descargando Datos» (https://www.youtube.com/watch?v=I6Nynxukwbg), показывает, как загружать накопленные данные из памяти регистратора модификации DS1921G-F5, сохранять их и экспортировать в программу Excel.

**67.24** Канадская фирма **Photologic** (http://photologic.ca) представила в ролике «Wireless Thermochron Reader For Android» (http://youtube.com/watch?v=gYPrZE9QIGc) **PHOTOLOGIC** 

- **считыватель ТА**, с помощью которого можно подключить регистратор DS1921G по беспроводному каналу Bluetooth к любому гаджету с ОС Android, например, к планшету или мобильному телефону. Считыватель совместно с особым программным приложением для гаджета ОС Android обеспечивает полноценное обслуживание логгеров Термохрон. Расстояние межу считывателем и гаджетом при этом может быть до 75 футов. Таким образом, считыватель ТА удобен при бесконтактной эксплуатации Термохронов, установленных в других помещениях или на территориях с ограниченным доступом.
- **67.25** Другой ролик с названием «Demo of cell phone using thermochron reader» **ENOTOLOGIC** (https://www.youtube.com/watch?v=lKoX6Xnv8sQ) от компании **Photologic** (http://photologic.ca), выпускающей **считыватель ТА** (см. выше сообщение № 67.24), демонстрирует детальный порядок эксплуатации этого устройства. Причём для этого специально использован самый недорогой неактивированный сотовый телефон с ОС Android и беспроводной связью Bluetooth версии 2.1 и выше. Результаты, накопленные Термохронами, собираются на SD-карту памяти телефона, а откуда к ним могут получить доступ другие приложения, например, Wi-Fi или электронная почта. Кроме того возможен графический просмотр результатов непосредственно на экране гаджета

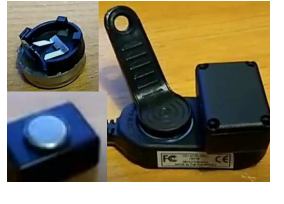

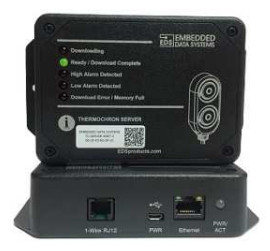

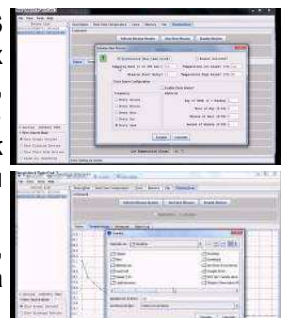

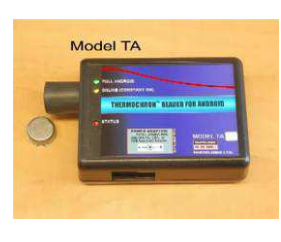

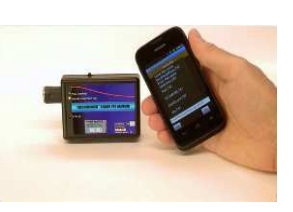

- **67.26** Таиландская компания **PONPE INSTRUMENTS** (https://ponpe.net/), занимающаяся производством надёжных промышленных и лабораторных измерительных ponpe приборов для контроля и мониторинга окружающей среды, выложила ролик **INSTRUMENTS** «IBUTTON DATALOGGER» (https://www.youtube.com/watch?v=WJR1P6k-Lfo). В нём 114. наглядно демонстрируется порядок установки 1-Wire-драйверов на компьютер и <sup>зада</sup> работа с программой OneWireViewer по обслуживанию логгеров температуры и влажности семейства iButton.
- **67.27** Проект **iButton 2 Excel** (http://ibutton2excel.com/) реализует автоматическую загрузку и визуализацию, а также постобработку в среде Microsoft Excel результатов, накопленных в памяти логгеров iButton различных модификаций. Этот программный продукт немедленно обеспечивает наглядное представление данных, и реализует удобный интуитивно понятный пользовательский интерфейс при их постобработке. Ролик «iButton 2 Excel - Downloading Data»<br>(https://www.youtube.com/watch?v=TUIYTrJBtkU) наглядно демонстрирует (https://www.youtube.com/watch?v=TUIYTrJBtkU) наглядно процессы выгрузки из памяти логгеров результатов и их экспорт в программу обработки Excel.

#### *Исследование окружающей среды и экология*

**67.28** Известная канадская компания **Alpha Mach Inc.** (http://www.alphamach.com/)

- специализируется на разработке миниатюрных водонепроницаемых и стойких к **казар и праз на претяжение на праз** ALPHA MACH давлению логгеров, сконструированных на базе регистраторов iButton. В выложенном на видеохостинге Youtube ролике «How to iButton» (http://youtube.com/watch?v=wU3QdwyEe\_g) демонстрируется, как подключаться к iButton-логгерам конструкции Alpha Mach и с помощью фирменной программы WeeButton® программировать их на регистрацию температуры, а также загружать  $\Lambda$ и экспортировать накопленные ими результаты.
- **67.29** В ролике «How to make iButton-based robolimpets» (https://www.youtube.com/watch?v=7zjBXOTtYUA), выложенном португальским биологом **Fernando P. Lima**, показывается, как конструируются так называемые биомиметические регистраторы **Robolimpets**, разработанные для изучения приливной морской зоны. Для их создания используется внутренняя начинка регистраторов iButton. К плате припаиваются выводы для обеспечения связи с логгером, после чего она помещается в раковину моллюска-блюдечка и герметизируется компаундом.
- **67.30** Пользователь **Nigel Andrew** выложил ролик «Future Keepers iButton changeover» (https://www.youtube.com/watch?v=D47OKTHoC4c), в котором он демонстрирует процедуру замены регистраторов iButton, установленных на лесной поляне. При этом логгеры размещаются в метеорологических чехлах специальной конструкции, защищающих их от прямого солнечного света и осадков.
- **67.31** *Калифорнийское общество местных растений* (**CNPS**) (https://www.cnps.org/) это некоммерческая организация, ставящая своей целью улучшить понимание флоры Калифорнии**https://wiki2.wiki/wiki/List\_of\_California\_native\_plants** и сохранить его для будущих поколений. Ролик «Determining the Minimum Treatment Area and Importance of Soil Moisture for», выложенный обособленным<br>отделением собщества САРС САРО В Санта-Кларе **CALIFORNIA** NATIVE PLANT отделением общества CNPS в Санта-Кларе SOCIETY (https://www.youtube.com/watch?v=tihciquQf88), воспроизводит доклад на симпозиуме, посвящённом эффективной соляризации почвы в питомниках. В проводимом эксперименте для температурного мониторинга почвы на тестовых площадках использовались регистраторы iButton, устанавливаемые в почву на глубине от 5 до 30 см.
- **67.32** На Youtube-канале пользователя **Mia F** выложен ролик «Thermal Variation in Urban Salamander Microhabitats (URC 2020)» (https://www.youtube.com/watch?v=erFoM4I\_C9M), с результатами исследования, проведённого в рамках *Программы летних* Occidental *исследований* 2020 *года* лос-анджелесского колледжа **Occidental College** (https://www.oxy.edu/). Оно посвящено температурным колебаниям в микроареалах обитания городских саламандр. Для мониторинга температуры в местах обитания

5 из 9

**<sup>\*</sup> ЭлИн** Бюллетень "Логгеры iButton" №67 (июль-сентябрь 2021 года)

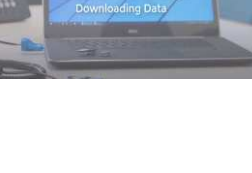

.<br>User Manual et

**iButton 2 Excel** 

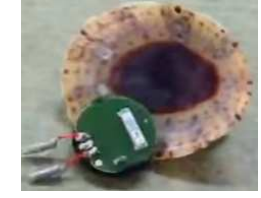

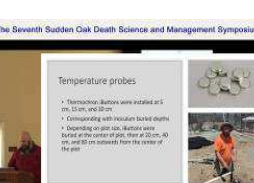

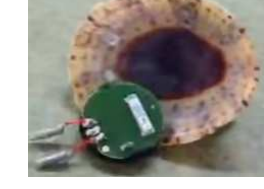

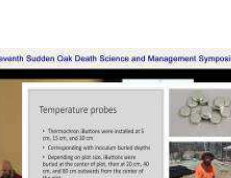

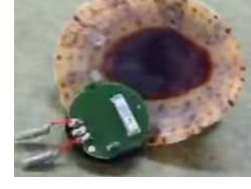

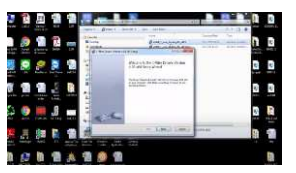

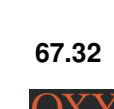

**67.33** Международная научная организация **Society of Wetland Scientists** (https://www.sws.org), организована учёными по водно-болотным угодьям. Её деятельность направлена на содействие сохранению и восстановлению водно-болотных угодий и их научному управлению. На Youtube-канале Общества выложен ролик-вебинар «Potential climate change impacts on native seeds relative to Phragmites» (https://www.youtube.com/watch?v=CyCiz2uji4I&t=2304s) с презентацией исследования воздействия изменения климата на семена местных растений из рода Phragmites (*Тростник*). Во время полевых экспериментов с семенами на различных водоёмах для контроля дневной и ночной температуры воздуха использовались регистраторы модификации DS1922L-F5.

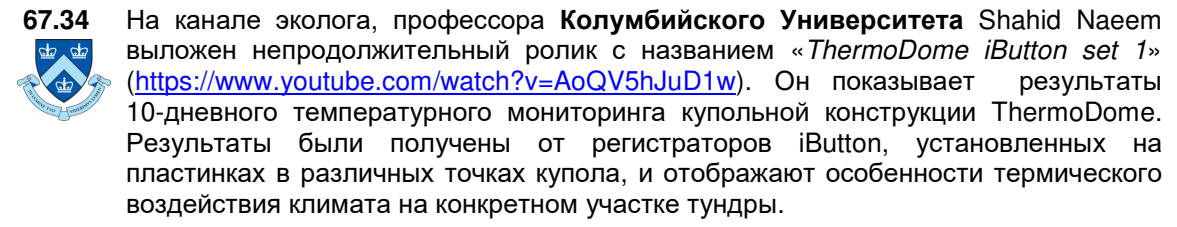

**67.35** Среди ряда видиоматериалов, посвящённых популяризации продукции, поставляемой известной канадской компанией **NexSens Technology NEXSENS** (http://www.nexsens.com/), есть несколько роликов, связанных с логгерами iButton. Эта компания продвигает логгеры iButton в рамках собственной технологии **micro-T**. Технология micro-T включает всё необходимое для эксплуатации таких регистраторов для получения объективных результатов мониторинга температуры окружающей среды в экстремальных условиях, и прежде всего под водой. В том числе, сами логгеры, аксессуары для них, методы и правила рабочих

регламентов эксплуатации, программное обеспечение для сопровождения и обработки результатов. Доступны ролики: «NexSens micro-T Temperature Loggers» (https://www.youtube.com/watch?v=Z-Juy\_VWOTQ) –

наглядно показывает конструкцию и порядок работы с устройствами ТЕРМОХРОН, а также возможные их применения**,** 

«Deploying micro-T Temperature & Humidity Loggers» (http://www.youtube.com/watch?v=3Uma4fHWhxI) - представляет широкий спектр аксессуаров для эксплуатации устройств ТЕРМОХРОН, гораздо полнее и нагляднее раскрывает преимущества популярного бренда micro-T.

- **67.36** На Youtube-канале американского **Национального управления по аэронавтике и исследованию космического пространства** (**NASA**) выложен ролик под названием «Real World: History of Winter - Abiotic Conditions» (https://www.youtube.com/watch?v=6fk15NgtKmY), который демонстрирует, как учёные и преподаватели в рамках программы учебных лагерей программы History of Winter (**HOW**) (*История зимы*) изучают проведение измерений в абиотических условиях во время зимы. В том числе рассказывается о применении недорогих автономных логгеров ТЕРМОХРОН для измерения температуры снежного покрова на различной глубине.
- **67.37** Также на Youtube-канале американского **Национального управления по аэронавтике и исследованию космического пространства** (**NASA**) выложен другой ролик «Launchpad: Data Loggers» (https://www.youtube.com/watch?v=fjqcZko2Tx8), в котором рассказывается, как различные типы эффективных электронных регистраторов данных, собирают повторяющиеся данные для последующего анализа специалистами НАСА. Среди регистраторов непрерывного мониторинга температуры окружающей среды особо выделен логгер ТЕРМОХРОН. Наглядно показан порядок и особенности его эксплуатации, а также программирования и извлечения накопленных результатов.

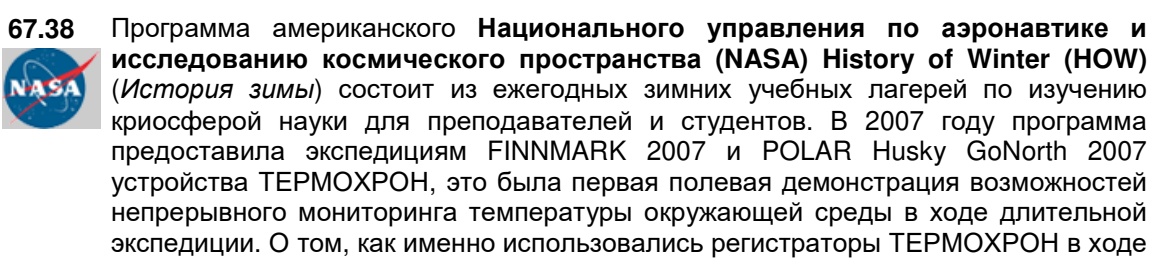

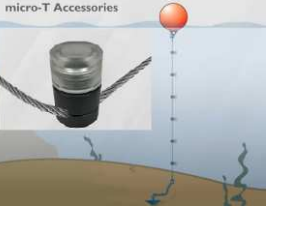

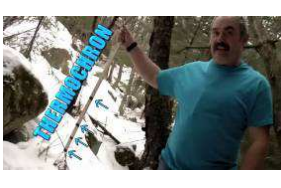

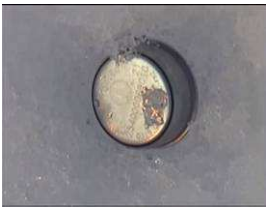

THERMOCHRON

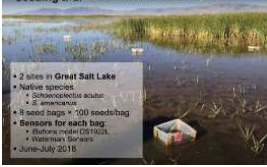

*\** ЭлИн Бюллетень "Логгеры iButton" №67 (июль-сентябрь 2021 года) этих экспедиций, рассказывается на канале программы в ролике «HISTORY OF WINTER-Thermochron Mission» (https://www.youtube.com/watch?v=Z105Iajj5bA).

#### *Здравоохранение и медицина*

**67.39** Видеоролик компании **PROGES-PLUS** (http://www.proges.com/) с названием «Proges-Plus champion de l'Export» (https://www.youtube.com/watch?v=r0B7Fmu8-kE), наглядно демонстрирует преимущества использования устройств ТЕРМОХРОН при организации Холодовой цепи для хранения крови и плазмы. Применение **PROGESPILIS** устройств ТЕРМОХРОН позволяет обеспечить действительно надежный и объективный контроль температуры хранения крови для банков крови, станций переливания крови, реанимационных отделений больниц и клиник, научноисследовательских медицинских учреждений, а также транспорта, используемого для перевозки крови и плазмы.

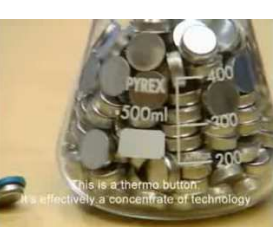

**67.40** Американская компания **Boston Orthotics & Prosthetics** (https://www.bostonoandp.com) специализируется в области разработки и **boston предоставления педиатрических ортопедических и протезных продуктов и услуг.** Компания использует температурные регистраторы iButton в своих корсетах при лечении сколиоза для получения объективной информации о времени ношения корсета пациентом. На Youtube-канале компании выложен ролик «iButton: how to launch the ibutton and save the report» (https://www.youtube.com/watch?v=c-F9kLnh1cl), показывающий, как, именно используя созданную компанией программу, запускать логгеры на регистрацию и формировать отчёты о ношении протезов.

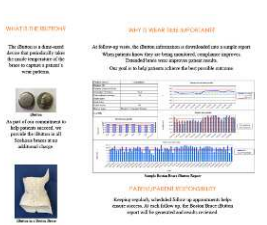

**67.41** Ресурс **https://myibutton.eu/** посвящён симптотермальному методу «*естественного планирования семьи*» (**NFP**), когда фертильные и бесплодные дни в женском цикле определяются сочетанием физических симптомов. Предлагаемое на сайте решение основано на использовании регистратора iButton совместно с приложением iButton Assist Android для измерения вагинальной базальной температуры. На Youtube-канале данного ресурса iButton 4 NfP 4Freeway i.Gr. Klemm (https://www.youtube.com/channel/UCVOuKU31n84ezAcoPmOn4qQ) выкладываются ролики с инструкциями по использованию данного метода и предлагаемого набора оборудования. Кроме того, на видеохостинге Youtube доступны и другие обучающие материалы этого популярного направления использования логгеров iButton. Вот адреса некоторых из них:

«iButton Assist Android App NFP sympto thermal setting and reading out for NFP and general purpose» (https://www.youtube.com/watch?v=bpcsY\_cnKKI).

«iButton DS1922L set read Android iButton Assist App manual purpose Fertility Awareness» (https://www.youtube.com/watch?v=PcSru2F97jw).

**67.42** Видеохостинг YouTube опубликовал ролик «Installing I-Button in Club Foot AFO» (https://www.youtube.com/watch?v=t8OoDyG4RN0), который посвящён процедуре  $_{\mathsf{D}_\mathsf{Bor}}$  оснащения протеза для устранения косолапости у малолетних детей (врожденное заболевание, которое является разновидностью деформаций опорнодвигательного аппарата) контрольным устройством ТЕРМОХРОН модификации DS1922L-F5. Целью этой процедуры является мониторинг использования протеза AFO (воздействия на голеностопный сустав), а также наблюдение за правильностью его фиксации на ноге ребёнка. Результаты, накопленные логгером модификации DS1922L-F5, отличающимся высокой чувствительностью, позволяют наглядно зафиксировать процессы простоя протеза, периода его использования, а также корректности фиксации протеза на ноге ребёнка с привязкой к реальному

времени. Эти показания чрезвычайно важны для лечащего врача ортопеда, поскольку позволяют ему наблюдать ход лечения и корректировать использование протеза в ходе лечения. Ролик подготовлен организацией **D-Bar Enterprises** (http://dobbsbrace.com/), вся деятельность которой связана с

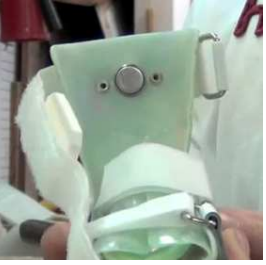

**67.43** На Youtube-канале **Prisha Rathi** представлен ролик «The Mask Task Project» (https://www.youtube.com/watch?v=c8sZWZmIzhc), посвящённый проекту MaskTask.org **MaskTask**. Это проект создания макета веб-сайта, который использует данные с множества регистраторов Гигрохрон, размещённых под защитными масками, пользователей чтобы фиксировать время ношения маски, параметры температурно-влажностного режима под маской, регистрировать эти данные и

излечением детей от врожденной косолапости.

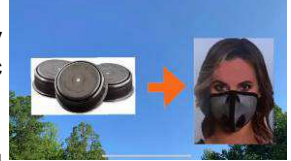

**<sup>\*</sup>** ЭлИн Бюллетень "Логгеры iButton" №67 (июль-сентябрь 2021 года) сравнивать их с расписанием, которое было назначено пользователю при выдаче защитной маски.

**67.44** <sup>В</sup> разделе сайта японского **Университета Кумамото** (http://ewww.kumamoto-u.ac.jp/en/),

посвящённого методам репродуктивной инженерии у мышей, можно ознакомиться

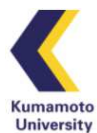

с примерами использования регистраторов модификации DS1921G-F5. Эти терморегистраторы применяется для мониторинга температуры образцов (двухклеточных эмбрионов, хвоста придатка яичка) при их низкотемпературной транспортировке. При этом логгер и пробирку с образцом располагают рядом в картонной коробке, которую затем помещают в термос. Термос в свою очередь кладут в теплоизоляционный короб и обкладывают охлаждающими пакетами. На веб-страницах с адресами:

http://card.medic.kumamoto-u.ac.jp/card/english/sigen/manual/lowtemptransp.html, http://card.medic.kumamoto-u.ac.jp/card/chinese/sigen/manual/cetransp.html можно ознакомится с роликами показывающими особенности этой технологии.

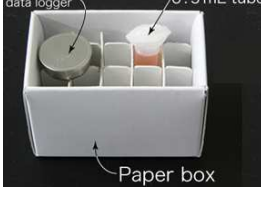

#### *Агросектор и продукты питания*

**67.45** Youtube-канал **DAIReXNET** создан некоммерческой организацией **Extension FXTENSION Foundation** (https://extension.org/), входящей в Комитет по расширению знаний *по организации и политики* (Extension Committee on Organization and Policy (ECOP)). Он помогает распространять научно-обоснованные знания в сфере молочного животноводства. В ролике «Cooling Strategies During Heat Stress» (https://www.youtube.com/watch?v=9bGfCNDCg0k) обсуждаются стратегии, которые могут быть использованы для оценки воздействия теплового стресса у коров на молочных фермах. Для мониторинга вагинальной температуры тела у коров предлагается использовать популярные регистраторы модели DS1921H-F5, закрепляемые в специальных зондах.

**67.46** В чрезвычайно наглядном видеоролике «Temperature monitoring»  $\eta_{\textit{EWSHIFT}}$  (https://www.youtube.com/watch?v=ghEckGkaZlc), представленном португальской компанией **Newshift Lda** (http://www.newshift-tech.com/), поставляющей оборудование для температурного мониторинга на основе логгеров iButton, показан пример использования этих регистраторов при транспортировке фруктов в магазин с предоставлением продавцу отчёта с температурной историей доставки продукта, распечатанной на портативном принтере в виде чека.

- **67.47** На Youtube-канале *Национального Института сельскохозяйственных технологий Аргентины* (**INTA**) (http://inta.gob.ar) выложен ролик с названием «Control de calidad en uva para consumo en fresco» (https://www.youtube.com/watch?v=GtJUVq9keHI), где показаны задачи, выполняемые в послеуборочной лаборатории EEA Mendoza для контроля качества винограда, предназначенного для потребления без переработки (столовые сорта). Эти задачи включают в себя измерение физико-химических параметров и оценку дефектов ягод, также проводится температурный мониторинг условий хранения упакованного винограда путём размещения в внутри каждой упаковки терморегистратора iButton.
- **67.48** Видеоролик «HACCP Análisis de Peligro y Puntos Críticos de Control»<br><u>® Вандине</u>ная (https://www.youtube.com/watch?v=iYnlunoZ934), подготовленный **Панамериканской** (https://www.youtube.com/watch?v=iYnlunoZ934), **Организацией Здравоохранения** (https://www.paho.org/en), посвящён реализации базовых принципов обеспечения системы качества ХАССП на всех этапах обработки пищевой продукции. Некоторые фрагменты ролика показывают значимость специализированных средств контроля заданных температурных режимов при транспортировке, обработке и хранении продуктов питания в рамках системы ХАССП. Среди таких средств контроля особо выделено применение регистраторов ТЕРМОХРОН при термообработке мяса. Также показан метод калибровки этих регистраторов в специальных термокамерах. Причём калибруемые логгеры предварительно помещаются в пластиковый пакет с водой для снижения тепловой инерционности калибровочной системы.

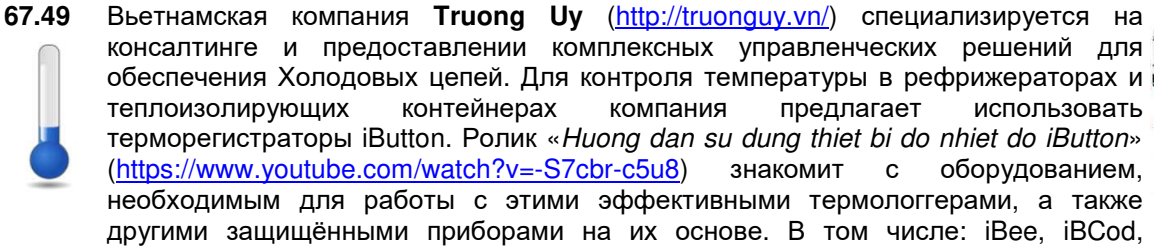

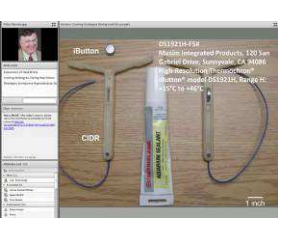

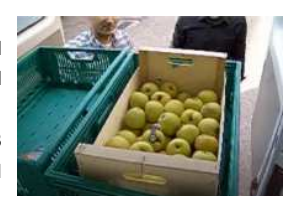

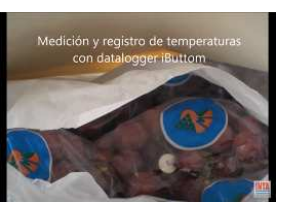

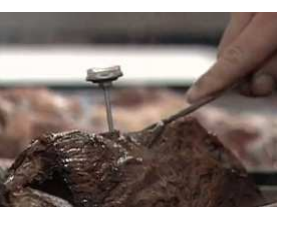

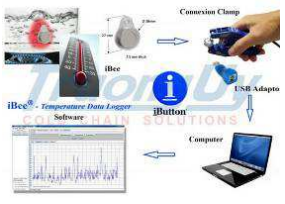

iBWetland от компании **Alpha Mach** (см. сообщение № 67.28). Также показаны наглядные приёмы работы с программным пакетом OneWireViewer, который обеспечивает обслуживание подобных логгеров

- **67.50** Другой ролик вьетнамской компания **Truong Uy** (http://truonguy.vn/) с названием «Giai phap giam sat nhiet do hang trai cay dong lanh» (https://www.youtube.com/watch?v=37JjeypY7Bk) доходчиво доказывает, что только тщательный контроль температуры доставки, обработки и хранения является гарантией качества замороженных продуктов. В качестве всеобъемлющего решения по обеспечению мониторинга температуры замороженных продуктов предлагается использовать терморегистраторы iButton и защищённые конструкции на их основе.
	-
- **67.51** Программа **eTemperature**, разработанная австралийской компанией **OnSolution**
- (https://onsolution.com.au/), является мощным, но в тоже время простым в **ONSOLUTION** использовании программным решением, позволяющим максимально эффективно использовать логгеры iButton. Помимо базовых функций по поддержке логгеров iButton, эта программа так же предоставляет расширенные возможности графической визуализации результатов, считанных из их памяти, их анализу и составлению отчётов, а также множество других сервисных ресурсов. В ролике «eTemperature Exporting Results» (https://www.youtube.com/watch?v=ndVEUlI0mdY) рассказывается, как экспортировать данные, полученные от регистраторов, из программы eTemperature в такие продукты, как Microsoft Word и Microsoft Excel.

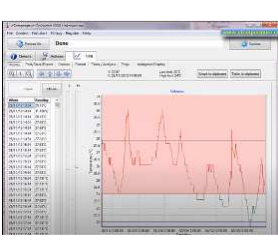